## РАСЧЕТ ТЕМПЕРАТУРЫ ТЕПЛОНОСИТЕЛЕЙ ПРИ **ΠΕΡΕΚΡΕΣΤΗΟΜ ΤΟΚΕ**

Изменение температуры теплоносителей при перекрестном токе в рекуперативных теплообмениках представляет собой задачу в двух измерениях. Аналитическое общее решение этой задачи получено в виде сложных зависимостей [1,2]. При условии строго взаимно перпендикулярного перекрестного тока теплоносителей без перемешивания через разделительную стенку в теплообменнике можно определить температуры на выходе более кратким путем.

На рис. 1 представлена схема теплоотдающей поверхности теплообменника с линейными размерами  $X$ ,  $Y$ . Предположим. что горячий теплоноситель имеет температуру  $t$ , скорость  $w_1$ , теплоемкость С<sub>21</sub> и направление движения вдоль оси у.  $X_{0}$ лодный теплоноситель движется в направлении х с температурой  $\theta$ , скоростью  $w_2$  и теплоемкостью  $C_{p,2}$ . В общем виде

$$
t = f_1(x,y), \qquad \theta = f_2(x,y).
$$

В условиях стационарного режима при известном коэффициенте теплопередачи к для элементарного участка поверхности можно записать уравнение теплового баланса  $dxdv$ 

$$
dQ = k(t - \theta) dxdy, \qquad (1)
$$

$$
dQ = -W_1C_{p1} \rho_1 \frac{\partial t}{\partial y} dxdy,
$$
 (2)

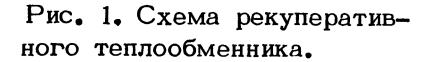

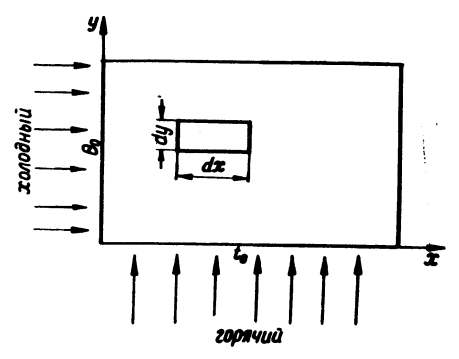

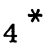

$$
dQ = w_2 C_{p2} \rho_2 \frac{\partial \theta}{\partial x} dxdy.
$$
 (3)

Эти зависимости можно объединить в виде уравнений

$$
\frac{k}{\rho_1 w_1 C_{p1}} (t - \theta) = -\frac{\partial t}{\partial y}, \frac{k}{\rho_2 w_2 C_{p2}} (t - \theta) = \frac{\partial \theta}{\partial x}.
$$
 (4)

Введем обозначения

$$
\frac{k}{\rho_1 \ w_1 C_{\text{pl}}} = a, \qquad \frac{k}{\rho_2 \ w_2 C_{\text{pl}}} = b.
$$

Тогда (4) примет вид

$$
\frac{\partial \mathbf{t}}{\partial \mathbf{y}} = a(\theta - t), \quad \frac{\partial \theta}{\partial \mathbf{x}} = b(t - \theta). \quad (5)
$$

Из системы (5) исключим температуру холодного теплоносителя.  $\theta$ . Для этого продифференцируем первое уравнение  $(5)$ по переменной х :

$$
\frac{\partial^2 t}{\partial x \partial y} = a \frac{\partial \theta}{\partial x} - a \frac{\partial t}{\partial x}.
$$

Из самой системы (5) следует, что

$$
\frac{\partial \theta}{\partial x} = - \frac{b}{a} \frac{\partial t}{\partial y}
$$

Подставляя найденное значение  $\frac{\partial}{\partial x}$  в предыдущее ра-<br>венство, получим уравнение температуры горячего теплоносителя:

$$
\frac{\partial^2 t}{\partial x \partial y} + a \frac{\partial t}{\partial x} + b \frac{\partial t}{\partial y} = 0.
$$
 (6)

Поставим граничные условия для уравнения (6). При  $y=0$ 

$$
t = t \qquad \qquad \text{const.} \tag{7}
$$

Распределение температуры горячего теплоносителя при х=0 найдем из первого уравнения системы (5). Так как при  $x=0$   $\theta = \theta_0$ , а температура горячего теплоносителя ť описывается уравнением

$$
\frac{\mathrm{d}t}{\mathrm{d}y} = a(\theta_o - t),
$$

то после интегрирования получим

 $t = \theta_0 + ce^{-ay}$ .

Постоянную интегрирования с определим из условия (7). В результате получим распределение температуры горячего теплоносителя при х=0:

$$
t = \theta_o + (t_o - \theta_o) e^{-ay}.
$$
 (8)

Уравнение (6) с граничными условиями (7) и (8) будем решать операционным методом. Преобразование Лапласа ДЛЯ уравнения (6) по переменной у с учетом граничного условия (7) приводит к уравнению в изображениях

$$
\frac{dt}{dx}(p+a) + bp\bar{t} = bt_0,
$$
  

$$
t(x, y) \longrightarrow t(x, p).
$$

где.

Решение последнего уравнения примет вид

$$
\bar{t}(x, p) = \frac{t_0}{p} + c \exp(-\frac{bpx}{p+a}).
$$
 (9)

Представим постоянную интегрирования с как функцию  $KOMI =$ лексного переменного р в виде ряда

$$
c(p) = \sum_{n=1}^{\infty} \frac{A_n}{(p+a)^{n+1}},
$$

rge  $A_n$  = const.

Тогда решение в изображениях (9) записываем так:

$$
\overline{t}(x,p) = \frac{t_0}{p} + e^{-bx} \sum_{n=1}^{\infty} A_n \frac{\exp(\frac{abx}{p+a})}{(p+a)^{n+1}} \quad . \quad (10)
$$

Используя известные соотношения операционного исчисления 3, получим температурное поле горячего теплоносителя:

$$
t(x,y) = t_o + e^{-bx-ay} \sum_{n=1}^{\infty} A_n \left(\frac{ay}{bx}\right)^{\frac{12}{2}} I_n(2\sqrt{abxy}) \cdot (11)
$$

где I - модифицированная функция Бесселя n-го порядка первого ряда.

Функция (11) является решением уравнения (6). Решение (11) удовлетворяет условию (7). В самом деле, так как $I_{p}$  (0) =  $=0$  mpu  $n \geq 1$ , To

$$
t(x,y)
$$
 /  $y=0 = t_0$ .

Остается в решении (11) подобрать постоянные коэффициенты А п так, чтобы оно удовлетворяло граничному условию (8). При х = =0 функция (11) принимает следующее значение [4]:

$$
t(0,y) = t_0 + e^{-ay} \sum_{n=1}^{\infty} A_n \frac{(ay)^n}{n!}.
$$
 (12)

Согласно граничному условию (8), получим

$$
\theta_{0} + (t_{0} - \theta_{0})e^{-ay} = t_{0} + e^{-ay} \sum_{n=1}^{\infty} A_{n} \frac{(ay)^{n}}{n!}
$$

Последнее выражение можно записать таким образом:

$$
(t_o - \theta_o)(1 - e^{-ay}) = \sum_{n=1}^{\infty} A_n \frac{(ay)^n}{n!}.
$$

Следовательно, коэффициенты А п есть коэффициенты<br>Маклорена для функции (  $t_o - \theta_o$ ) (1- е<sup>-ау</sup>) Отсюда ряла  $\mathsf{A}$  $= - (t_{\Omega} - \theta_{\Omega}).$ 

Подставляя найденные значения коэффициентов А п в  $(11).$ получим температурное поле горячего теплоносителя:

$$
t(x,y) = t_0 - (t_0 - \theta_0) e^{-bx - ay} \sum_{n=1}^{\infty} \left(\frac{ay}{bx}\right)^{\frac{n}{2}} I_n(2\sqrt{abxy})(13)
$$

Распределение температур холодного теплоносителя получим из первого уравнения системы (5) и решения (13):

$$
\theta = \frac{1}{a} \frac{\partial t}{\partial y} + t. \tag{14}
$$

Дифференцируем функцию (13) по у:

$$
\frac{\partial \mathbf{t}(\mathbf{x}\mathbf{y})}{\partial \mathbf{y}} = \mathbf{a}(\mathbf{t}_{o} - \theta_{o}) e^{-\mathbf{b}\mathbf{x} - \mathbf{a}\mathbf{y}} \left[ \sum_{n=1}^{\infty} \left( \frac{\mathbf{a}\mathbf{y}}{\mathbf{b}\mathbf{x}} \right)^{2} I_{n} - \sum_{n=0}^{\infty} \left( \frac{\mathbf{a}\mathbf{y}}{\mathbf{b}\mathbf{x}} \right)^{2} I_{n} \right].
$$

Подставляя значение  $\frac{\partial t}{\partial y}$  из (13) в (14), получим температурное поле холодного теплоносителя

$$
\Theta(x,y) = t_o - (t_o - \theta_o) e^{-bx - ay} \sum_{n=0}^{\infty} \left(\frac{ay}{bx}\right)^n \frac{1}{2} I_n(2 \sqrt{abxy}). \tag{15}
$$

Следует отметить, что ряды, входящие в (13) и (15), сходятся быстро и так как для функций Бесселя составлены подобные таблицы, то практическое применение полученных решений не вызывает затруднений.

Легко найти разность температур горячего и холодного теплоносителя:

$$
t(x,y) - \theta (x,y) = (t_o - \theta_o) e^{-ay - bx} I_o(2 \sqrt{abxy}).
$$

На практике полезно знать температуры теплоносителей на выходе из теплообменника. В зависимости от свойств теплоносителя среднюю температуру на выходе можно определить  $\overline{10}$ расчетным зависимостям  $[5]$ .

## Литература

1. Рабинович Г.Д. Теория теплового расчета рекуперативных теплообменных аппаратов. Минск, 1963. 2. Mason I.L. Heat Transferin Crossflow. 1954. 3. AHro A. Maremarnка для электро- и радиоинженеров. М., 1964. 4. Шило А.Ф., Степанчук В.Ф. Температурное поле прямоточного несимметричного регенеративного теплообменника. - "Весці АН БССР, сер. физ.-энерг.", 1972, № 3. 5. Михеев М.А. Основы теплопередачи. М., 1972.